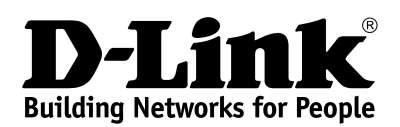

# **Product Highlights**

## **HIGH SPEED**

**Gigabit Ethernet ports, total wireless connection rate up to 1200Mbps[1](#page-0-0)**

**EXTREME WI-FI PERFORMANCE MU-MIMO for best rates, 2 data streams for increased throughput**

### **IPV6 SUPPORT**

**All needed functions for up-to-date networking**

## **USB PORT**

**Support of USB modem for Internet connection via 4G/3G/2G network, and USB storage**

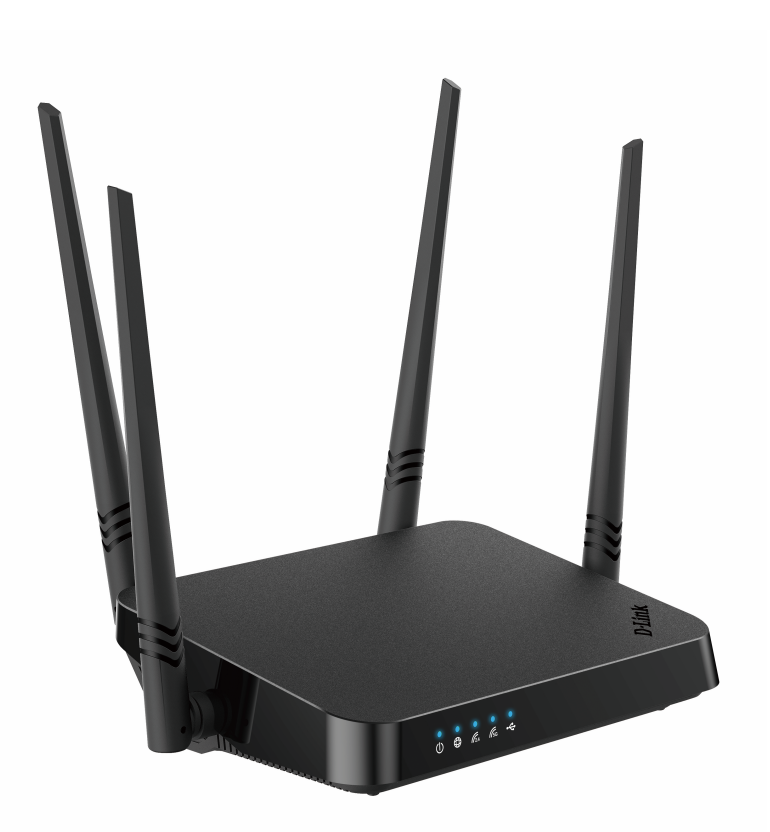

# **DIR-825**

# **AC1200 Wave 2 MU-MIMO Wi-Fi EasyMesh Gigabit Router with 3G/LTE Support and USB Port**

#### **USB Port**

The router is equipped with a USB port for connecting a USB modem, which can be used to establish connection to the Internet. In addition, to the USB port of the router you can connect a USB storage device, which will be used as a network drive.

In order to use the multifunction USB port effectively, the router supports simultaneous operation of several USB devices. For example, you can access multimedia content of the connected HDD storage and at the same time share a USB modem.<sup>[2](#page-0-1)</sup>

#### **Wireless Interface**

Using the DIR-825 device, you are able to quickly create a high-speed wireless network at home or in your office, which lets computers and mobile devices access the Internet virtually anywhere (within the operational range of your wireless network). Simultaneous activity of 2.4GHz band and 5GHz band allows performing a wide range of tasks. The router can operate as a base station for connecting wireless devices of the standards 802.11a, 802.11b, 802.11g, 802.11n, and 802.11ac (at the wireless connection rate up to [1](#page-0-0)167Mbps<sup>1</sup>).

#### **Secure Wireless Connection**

The router supports multiple functions for the wireless interface: several security standards (WEP, WPA/WPA2/WPA3), MAC address filtering, WPS, WMM.

In addition, the device is equipped with a button for switching the Wi-Fi network off/on. If needed, for example, when you leave home, you can easily switch the router's WLAN by pressing the button, and devices connected to the LAN ports of the router will stay online.

<span id="page-0-0"></span><sup>1</sup> Up to 300Mbps for 2.4GHz and up to 867Mbps for 5GHz.

<span id="page-0-1"></span><sup>2</sup> When using a USB hub with external power supply.

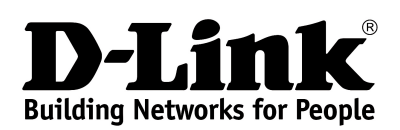

#### **Advanced Capabilities of Wireless Network**

The EasyMesh function is D-Link implementation of mesh networks designed to quickly connect several<sup>[3](#page-1-0)</sup> devices into one transport network, for example, when it's required to provide high-quality Wi-Fi coverage without dead zones in living units of complicated planning or it's needed to create a large temporary Wi-Fi network for an outdoor event.

Multi-user MIMO technology allows to distribute the router's resources to let multiple wireless clients use the Wi-Fi network efficiently, keeping high rates for HD media streaming, lag-free gaming, and fast transfer of large files.

Transmit Beamforming technology allows to flexibly change the antennas' radiation pattern and to redistribute the signal directly to wireless devices connected to the router.

Support of guest Wi-Fi network allows you to create a separate wireless network with individual security settings and maximum rate limitation. Devices connected to the guest network will be able to access the Internet, but will be isolated from the devices and resources of the router's LAN.

#### **Security**

The wireless router DIR-825 includes a built-in firewall. The advanced security functions minimize threats of hacker attacks and prevent unwanted intrusions to your network.

The SSH protocol support provides more secure remote configuration and management of the router due to encryption of all transmitted traffic, including passwords.

In addition, the router supports IPsec and allows to create secure VPN tunnels. Support of the IKEv2 protocol allows to provide simplified message exchange and use asymmetric authentication engine upon configuration of an IPsec tunnel.

Built-in Yandex.DNS service protects against malicious and fraudulent web sites and helps to block access to adult content on children's devices.

Now the schedules are also implemented; they can be applied to the rules and settings of the firewall and used to reboot the router at the specified time or every specified time period and to enable/disable the wireless network and the Wi-Fi filter.

The new ad blocking function effectively blocks advertisements which appear during web surfing.

#### **Easy configuration and update**

You can configure the settings of the wireless router DIR-825 via the user-friendly web-based interface (the interface is available in several languages).

The configuration wizard allows you to quickly switch DIR-825 to one of the following modes: router (for connection to a wired or wireless ISP), access point, repeater, or client, and then configure all needed setting for operation in the selected mode in several simple steps.

Also DIR-825 supports configuration and management via mobile application for Android and iPhone smartphones.

<span id="page-1-0"></span>You can simply update the firmware: the router itself finds approved firmware on D-Link update server and notifies when ready to install it.

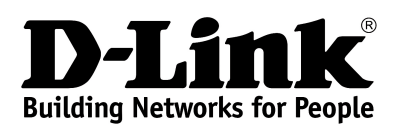

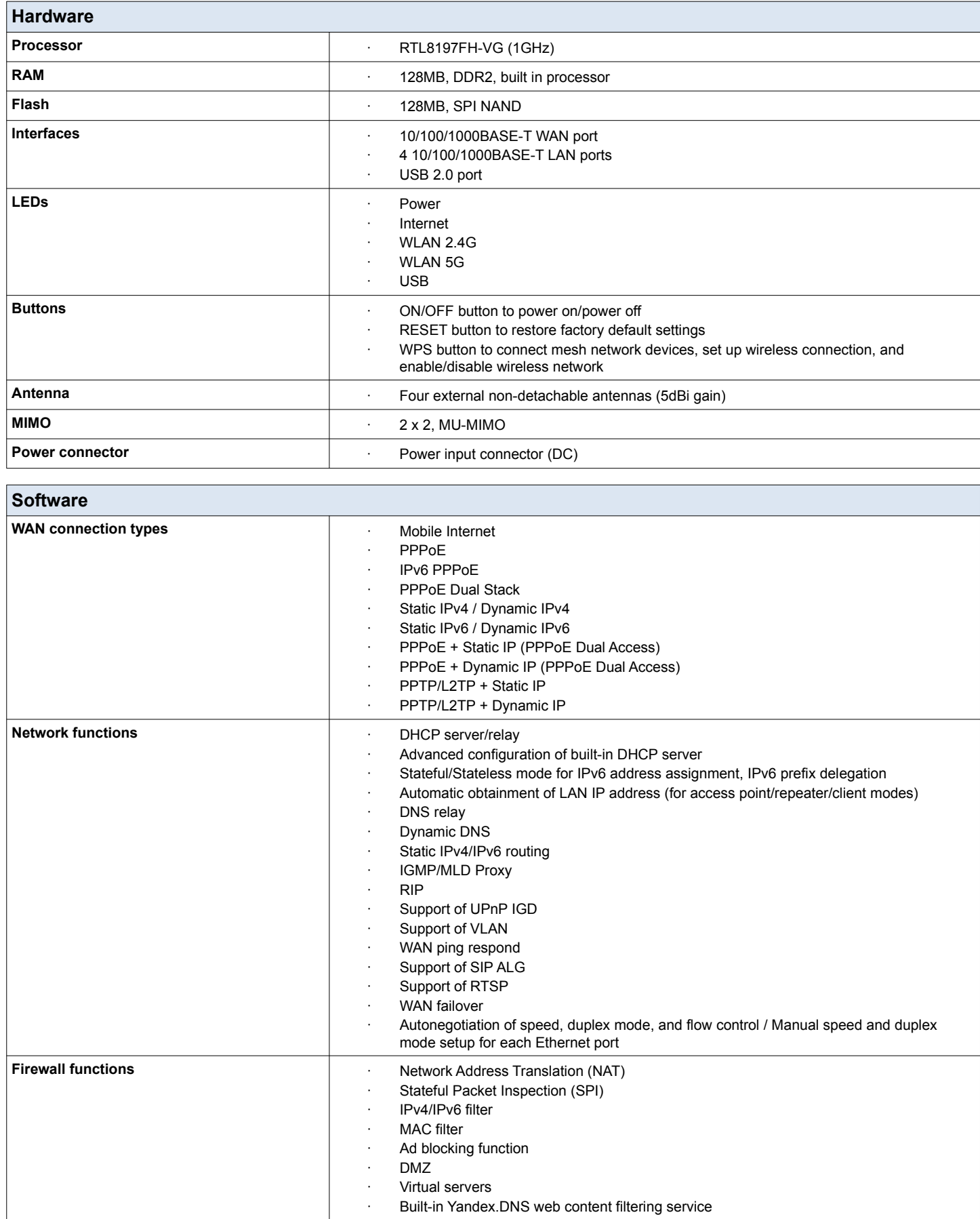

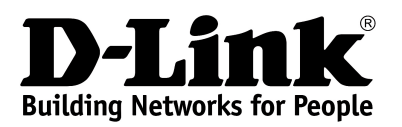

# **DIR-825**

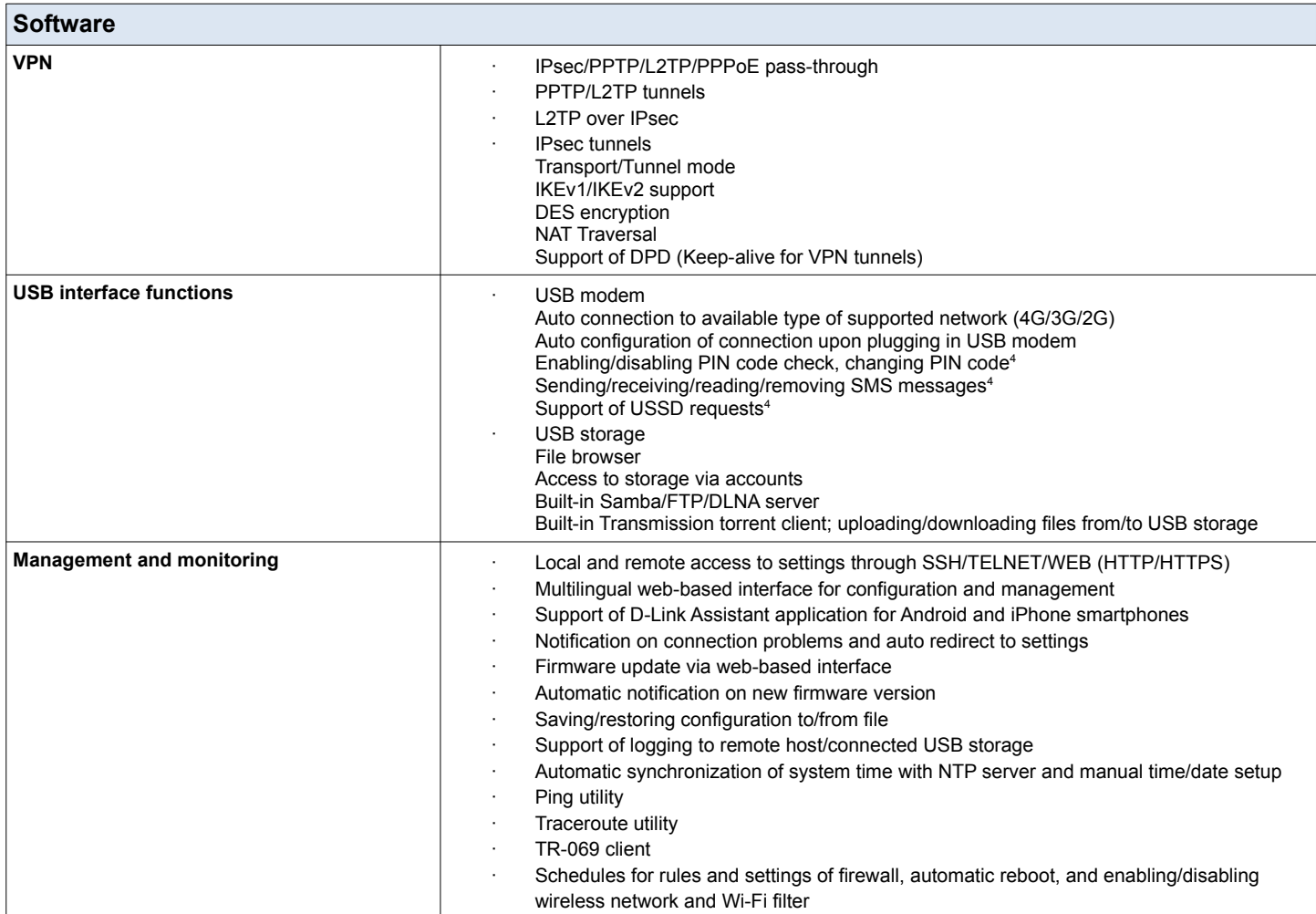

<span id="page-3-0"></span>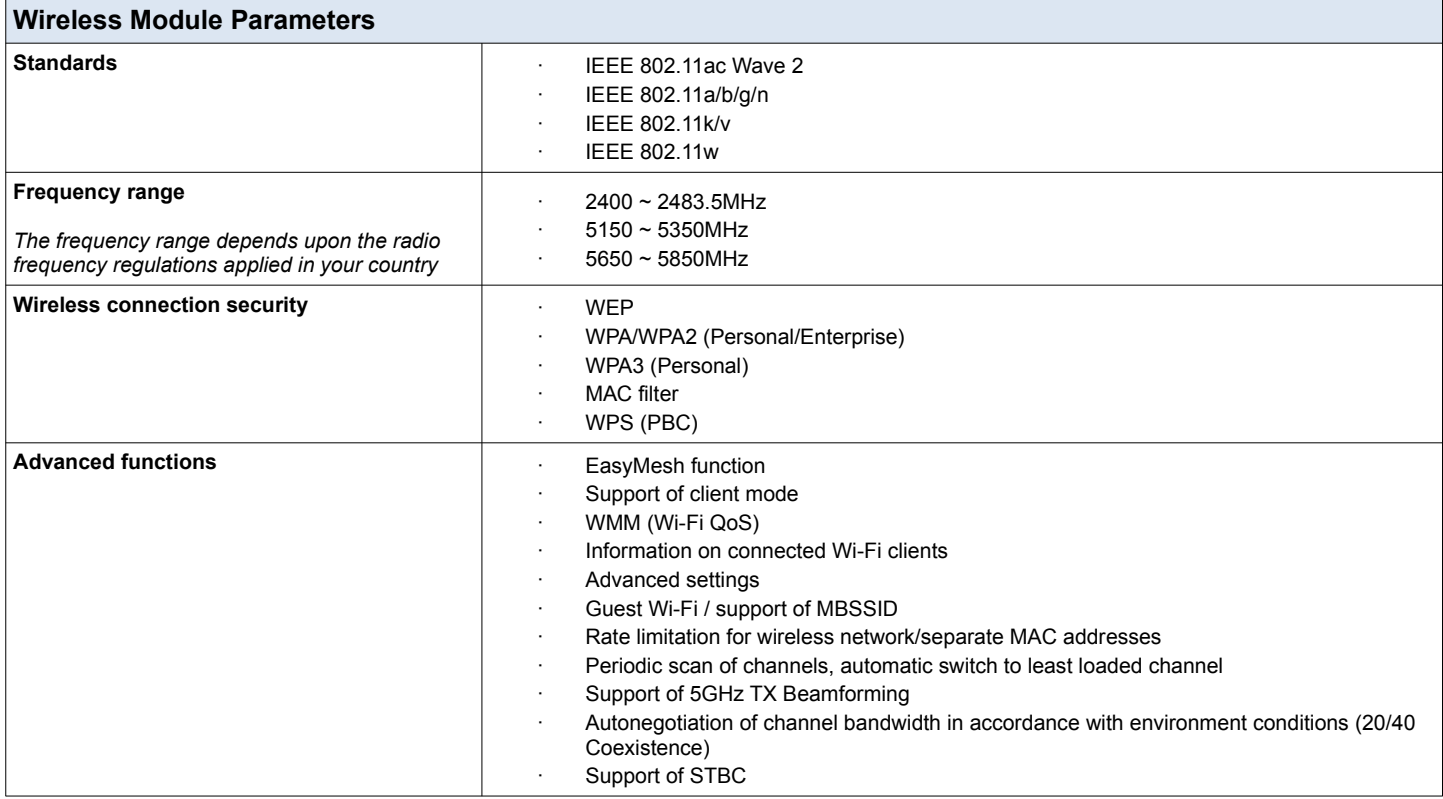

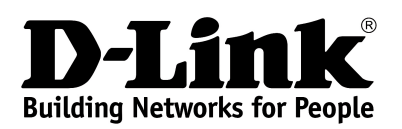

# **DIR-825**

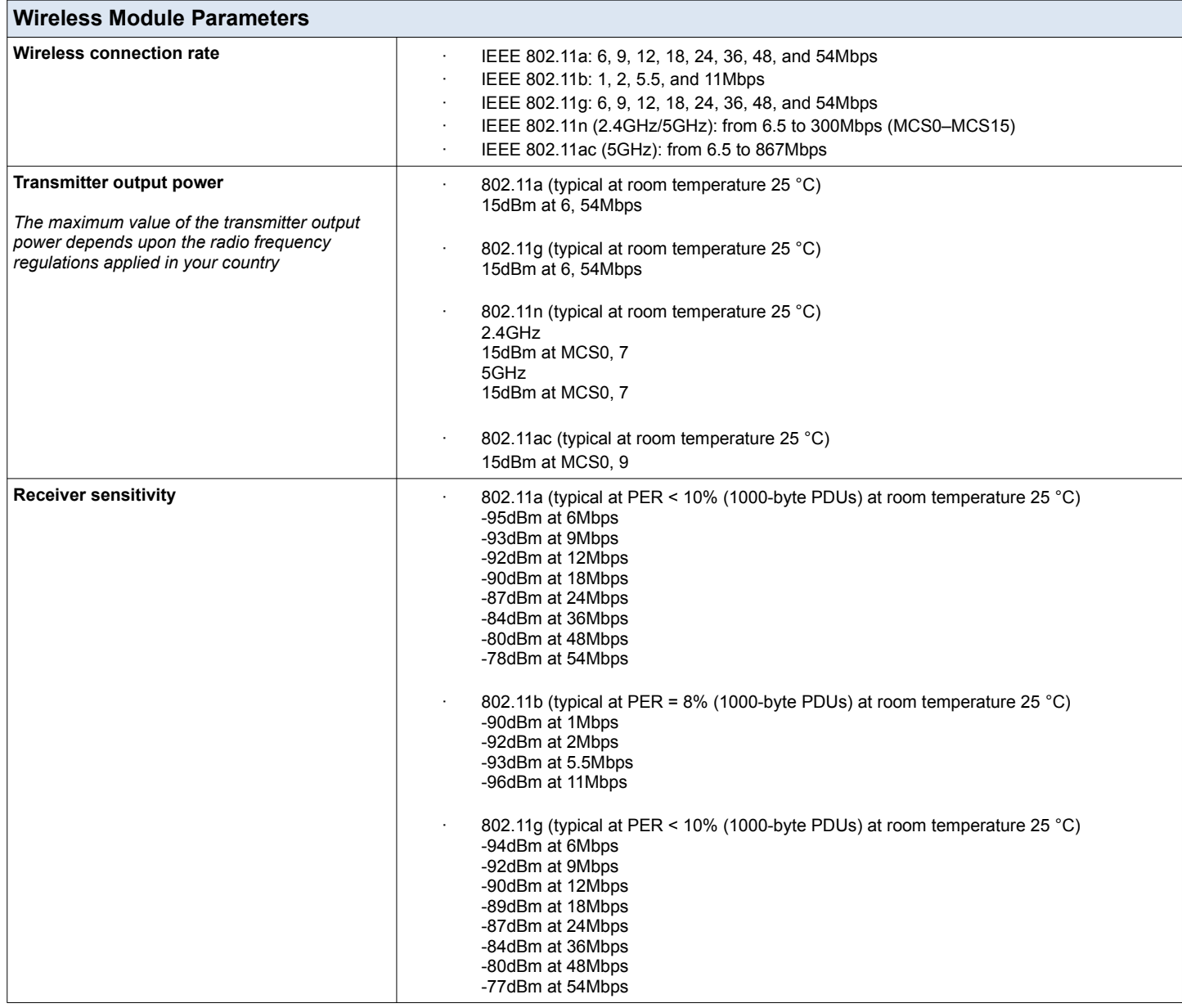

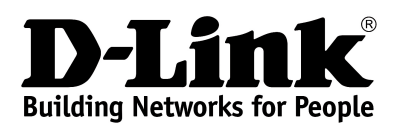

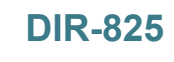

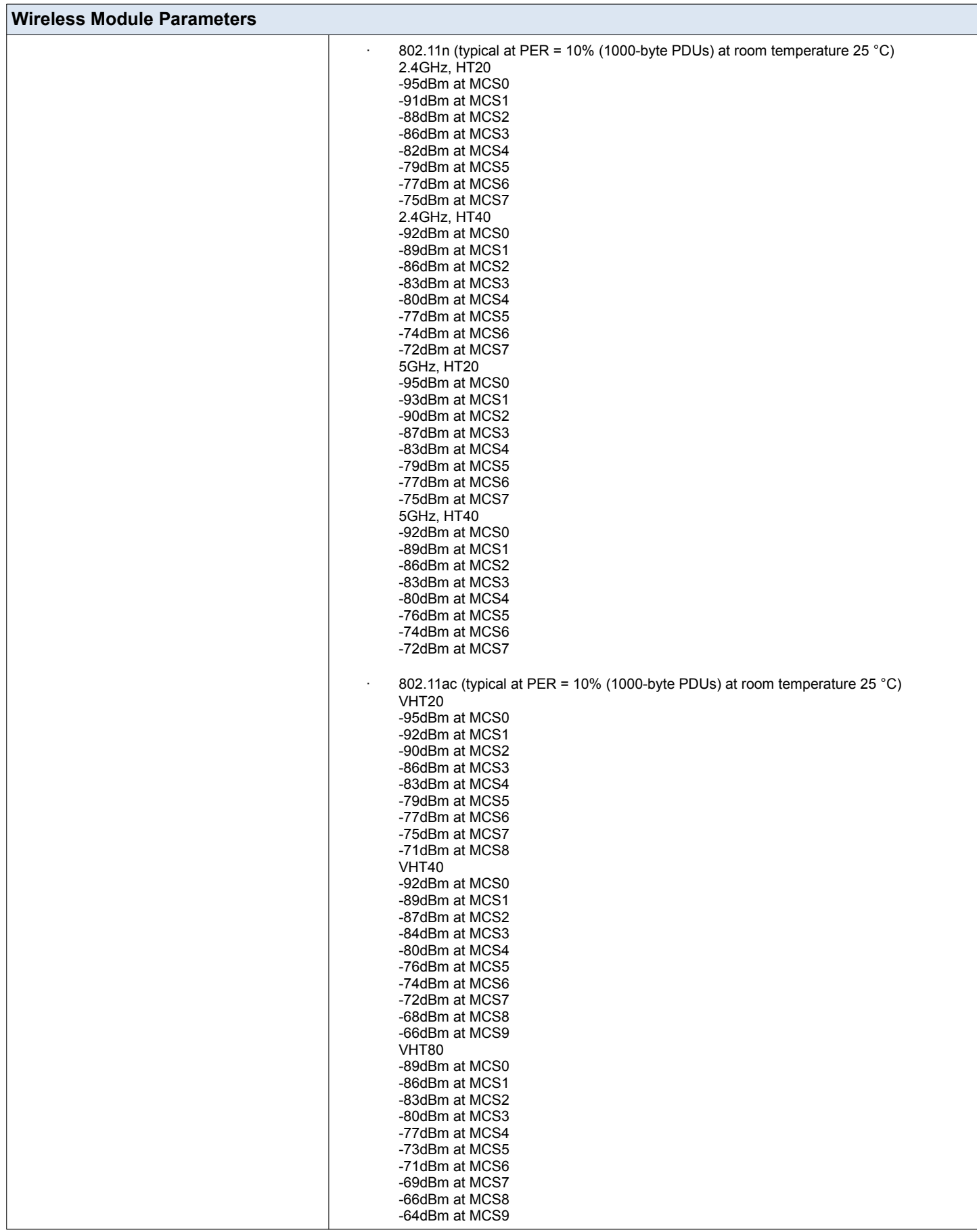

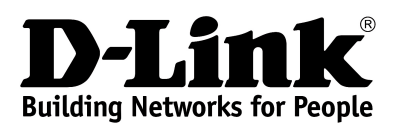

#### **DIR-825 AC1200 Wave 2 MU-MIMO Wi-Fi EasyMesh Gigabit Router with 3G/LTE Support and USB Port**

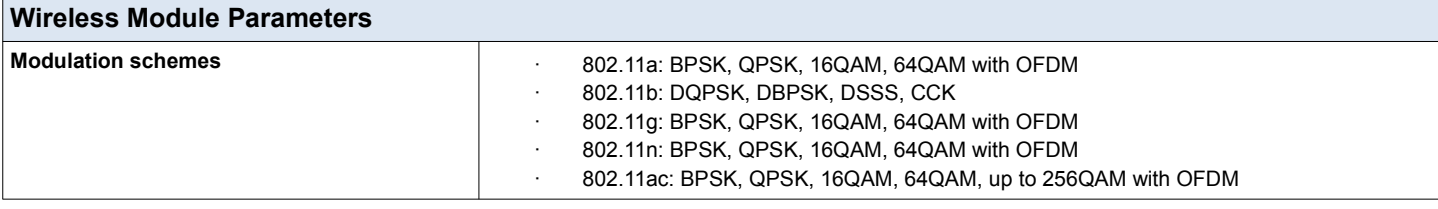

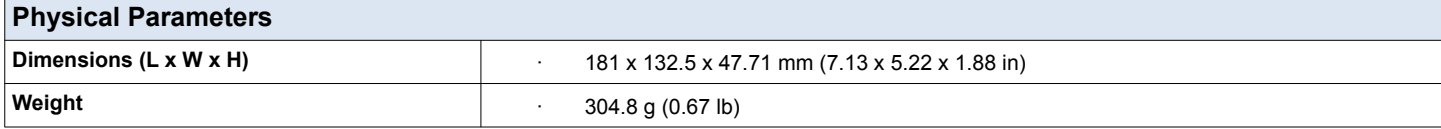

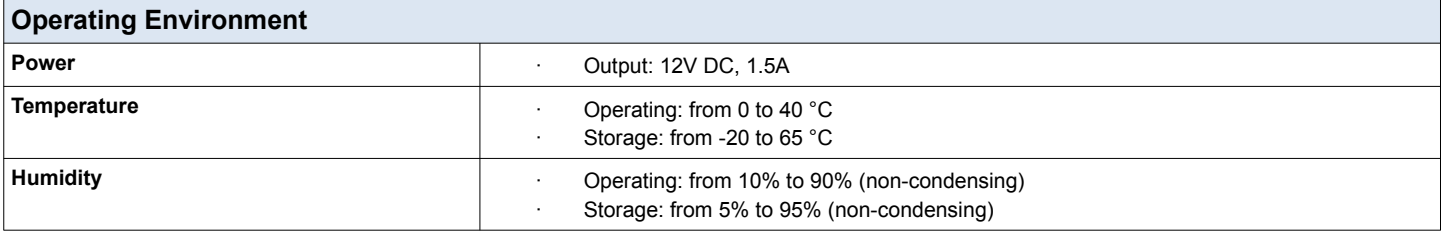

## **Delivery Package**

- · Router DIR-825
- Power adapter DC 12V/1.5A
- Ethernet cable
- · "Quick Installation Guide" (brochure)

# **Supported USB modems[5](#page-6-0)**

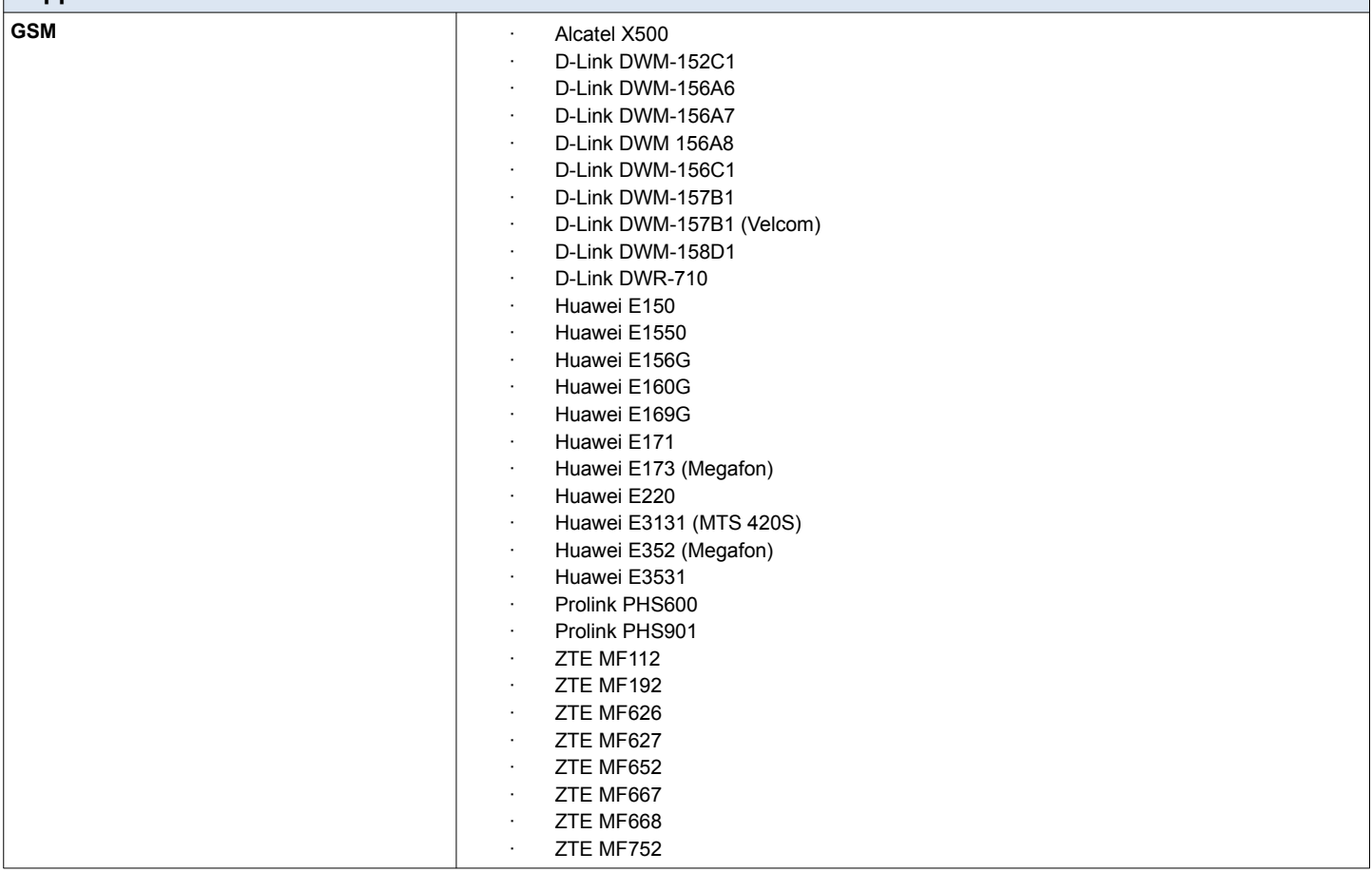

<span id="page-6-0"></span>5 The manufacturer does not guarantee proper operation of the router with every modification of the firmware of USB modems.

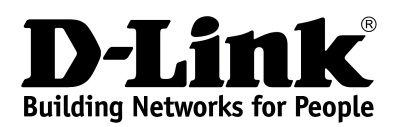

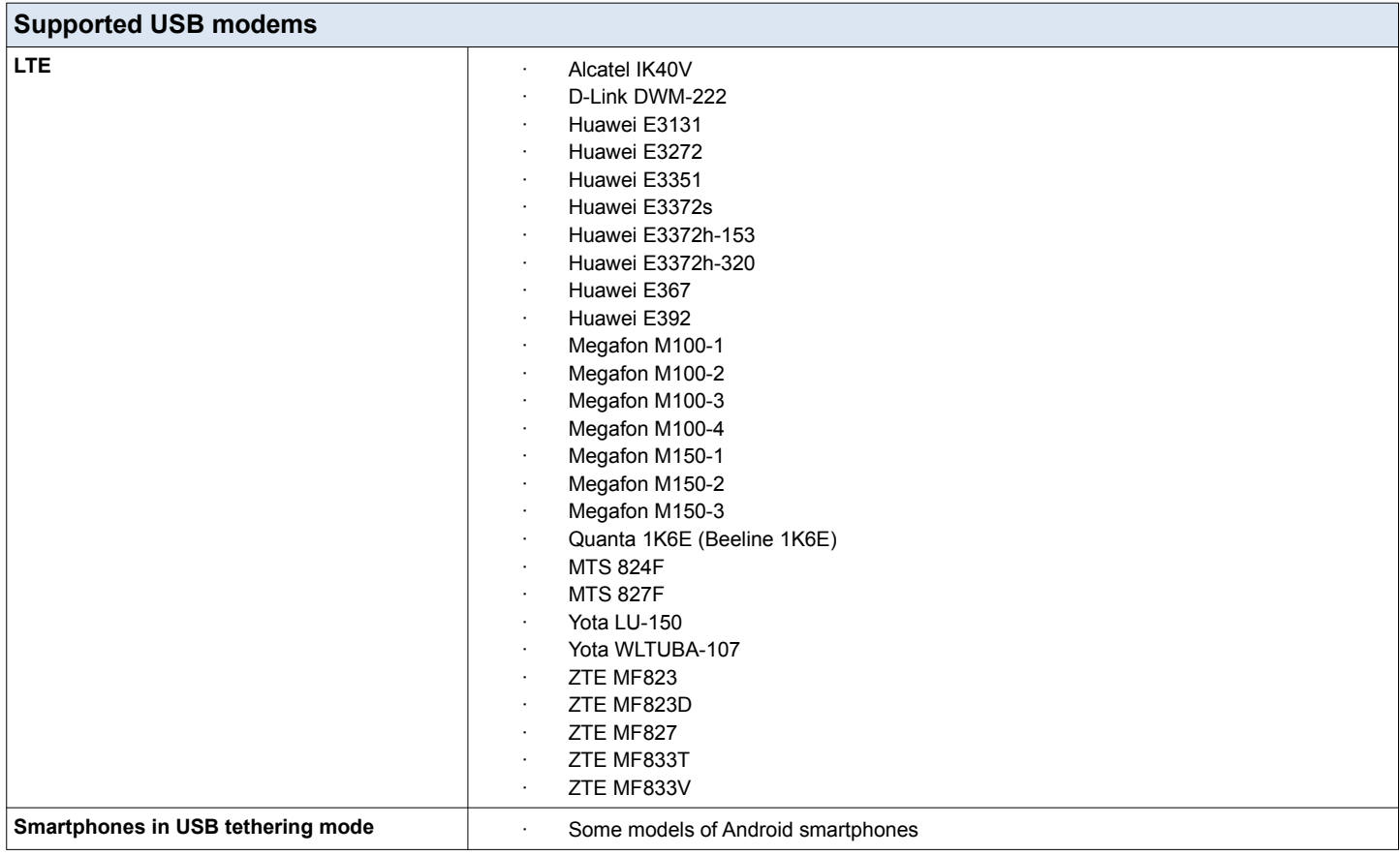

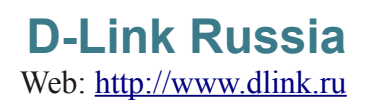